# SECTION 7: FREQUENCY-RESPONSE ANALYSIS

ESE 430 – Feedback Control Systems

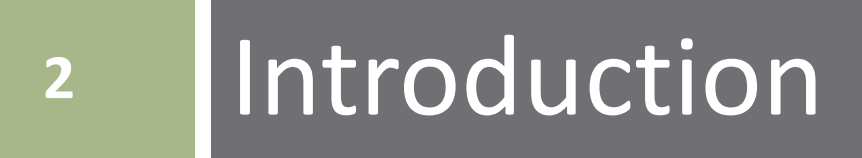

### Introduction

- **3**
- We have seen how to design feedback control systems using the *root locus*
- In the final two sections of the course, we'll learn how to do the same using the open-loop *frequency response*

#### **Objectives**:

- Review the relationship between a system's frequency response and its transient response
- Determine static error constants from the open-loop frequency response
- **□** Determine closed-loop stability from the open-loop frequency response

### Relationship between Frequency Response and Transient Response

**4**

### Transient/Frequency Response Relationship

- **5**
- $\Box$  We have relationships some exact, some approximate – between closed-loop pole locations and closed-loop transient response
- Also have relationships between *closed-loop frequency response* and *closed-loop transient responses*
- Applicable to *second-order systems*:

$$
T(s) = \frac{\omega_n^2}{s^2 + 2\zeta\omega_n s + \omega_n^2}
$$

 Also applicable to higher-order systems that are reasonably *approximated as second-order* **□** Systems with a pair of dominant second-order poles

### Transient/Frequency Response Relationship

#### Qualitative 2<sup>nd</sup>-order time/freq. response/pole relationships

- Damping ratio vs. overshoot vs. peaking
- Natural frequency vs. risetime vs. bandwidth

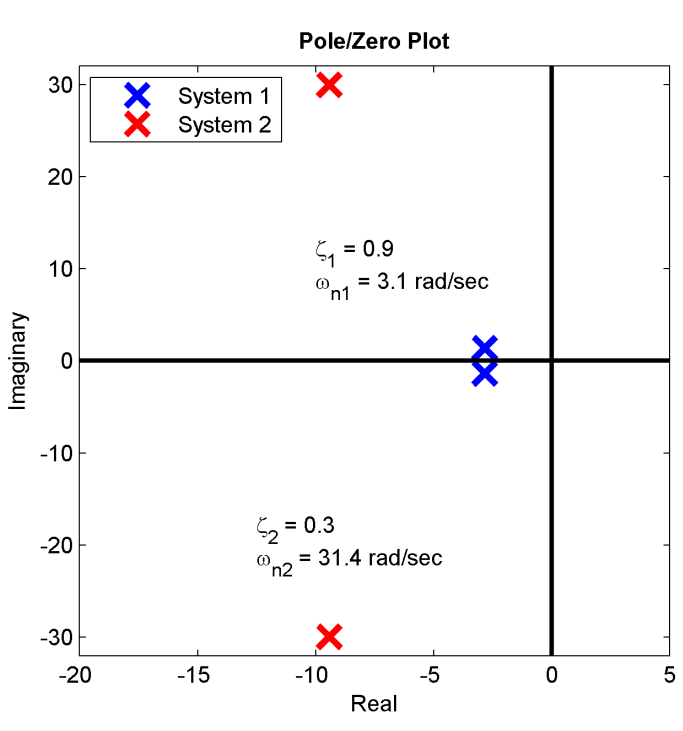

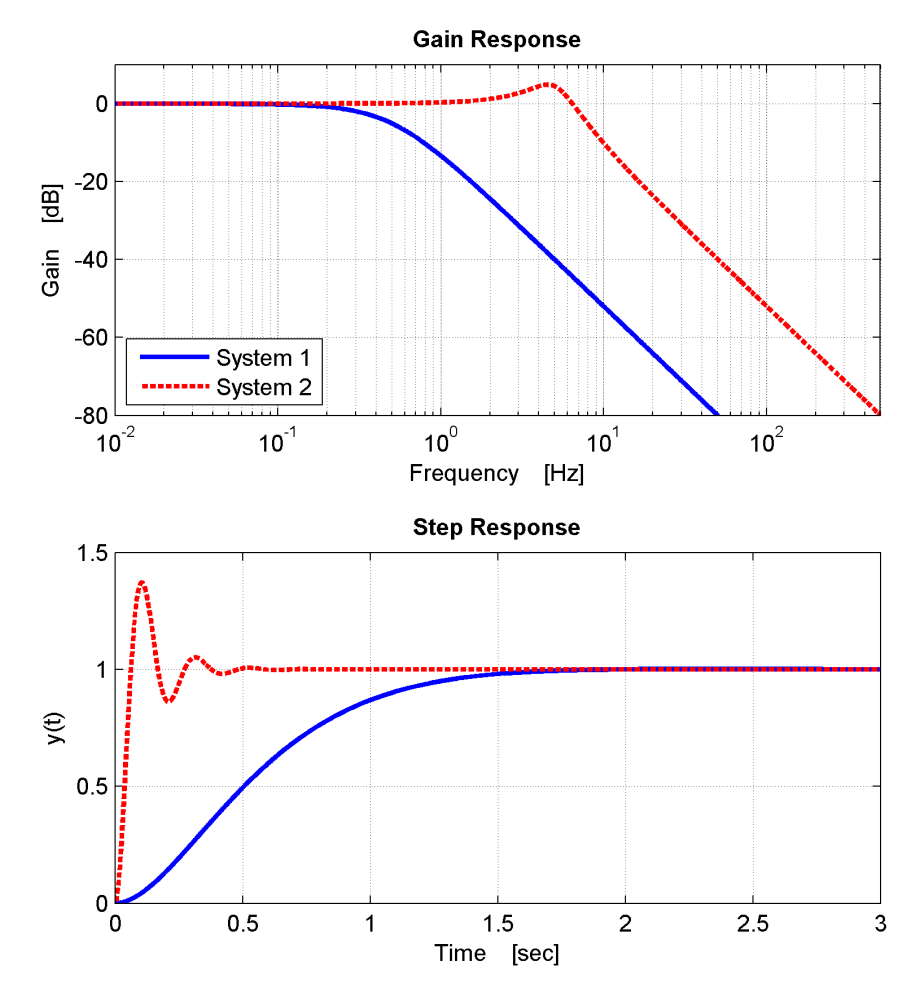

### Frequency Response Peaking

- **7**
- For systems with  $\zeta < 0.707$ , the gain response will exhibit *peaking*
- Can relate *peak magnitude* to the damping ratio

$$
M_p = \frac{1}{2\zeta\sqrt{1-\zeta^2}}
$$

- Relative to low-frequency gain
- And the *peak frequency* to the damping ratio and natural frequency

$$
\omega_p = \omega_n \sqrt{1 - 2\zeta^2}
$$

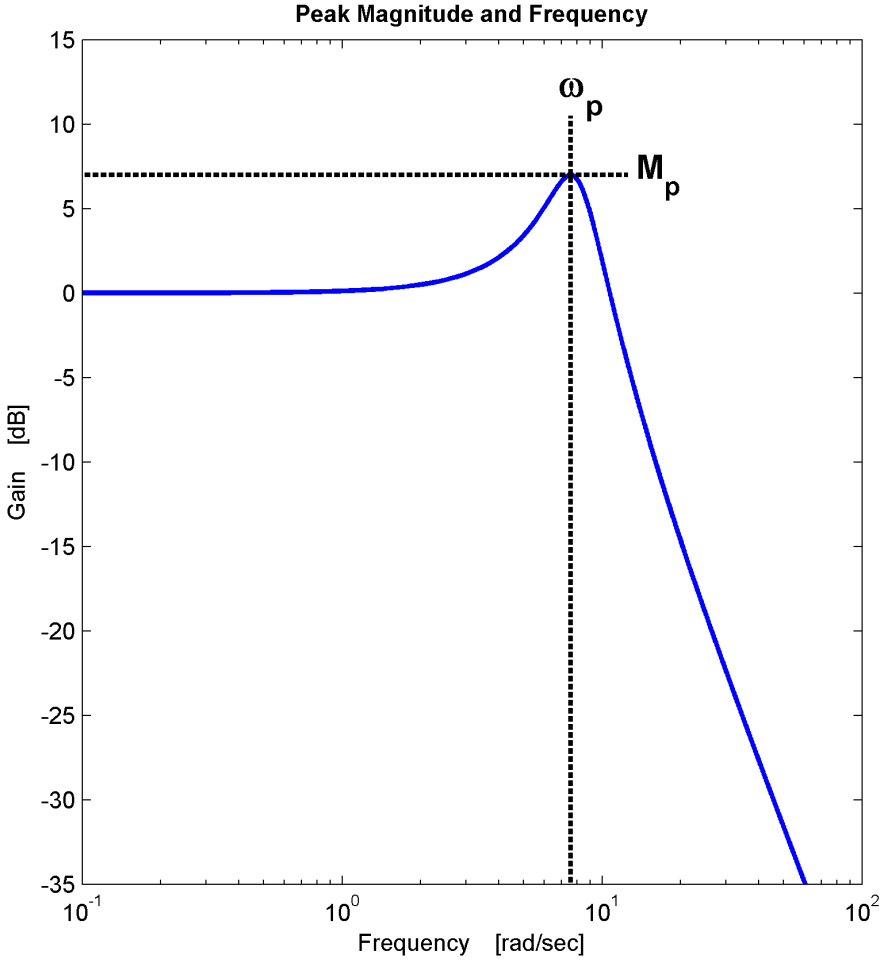

### Transient/Frequency Response Relationship

- **8**
- Can also relate a system's *bandwidth* (i.e., -3dB frequency,  $(\omega_{\text{RW}})$  to the speed of its step response
- $\square$  Bandwidth as a function of  $\omega_n$  and  $\zeta$

$$
\omega_{BW} = \omega_n \sqrt{(1 - 2\zeta^2) + \sqrt{4\zeta^4 - 4\zeta^2 + 2}}
$$

Bandwidth as a function of *1% settling time* and

$$
\omega_{BW} = \frac{4.6}{t_s \zeta} \sqrt{(1 - 2\zeta^2) + \sqrt{4\zeta^4 - 4\zeta^2 + 2}}
$$

Bandwidth as a function of *peak time* and

$$
\omega_{BW} = \frac{\pi}{T_p \sqrt{1 - \zeta^2}} \sqrt{(1 - 2\zeta^2) + \sqrt{4\zeta^4 - 4\zeta^2 + 2}}
$$

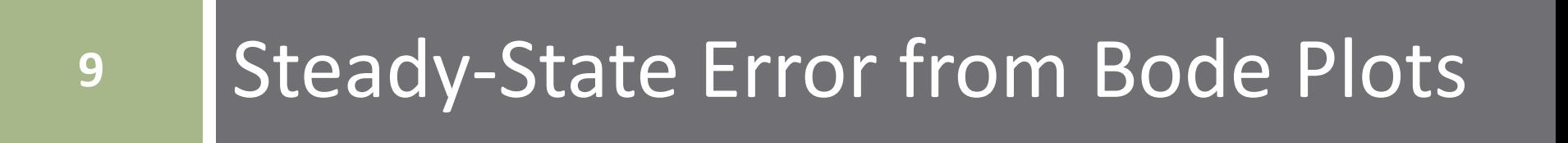

### Static Error Constants

**10**

- For unity-feedback systems, open-loop transfer function gives *static error constants*
	- Use static error constants to calculate *steady-state error*

$$
K_p = \lim_{s \to 0} G(s)
$$
  
\n
$$
K_v = \lim_{s \to 0} sG(s)
$$
  
\n
$$
K_a = \lim_{s \to 0} s^2 G(s)
$$

 We can also determine static error constants from a system's *open-loop Bode plot*

**11**

For a type 0 system

- $K_p = \lim_{s \to 0}$  $S\rightarrow 0$  $G(S)$
- At low frequency, i.e. below any open-loop poles or zeros

 $G(s) \approx K_p$ 

Read  $K_p$  directly from the open-loop Bode plot  $\blacksquare$  Low-frequency gain

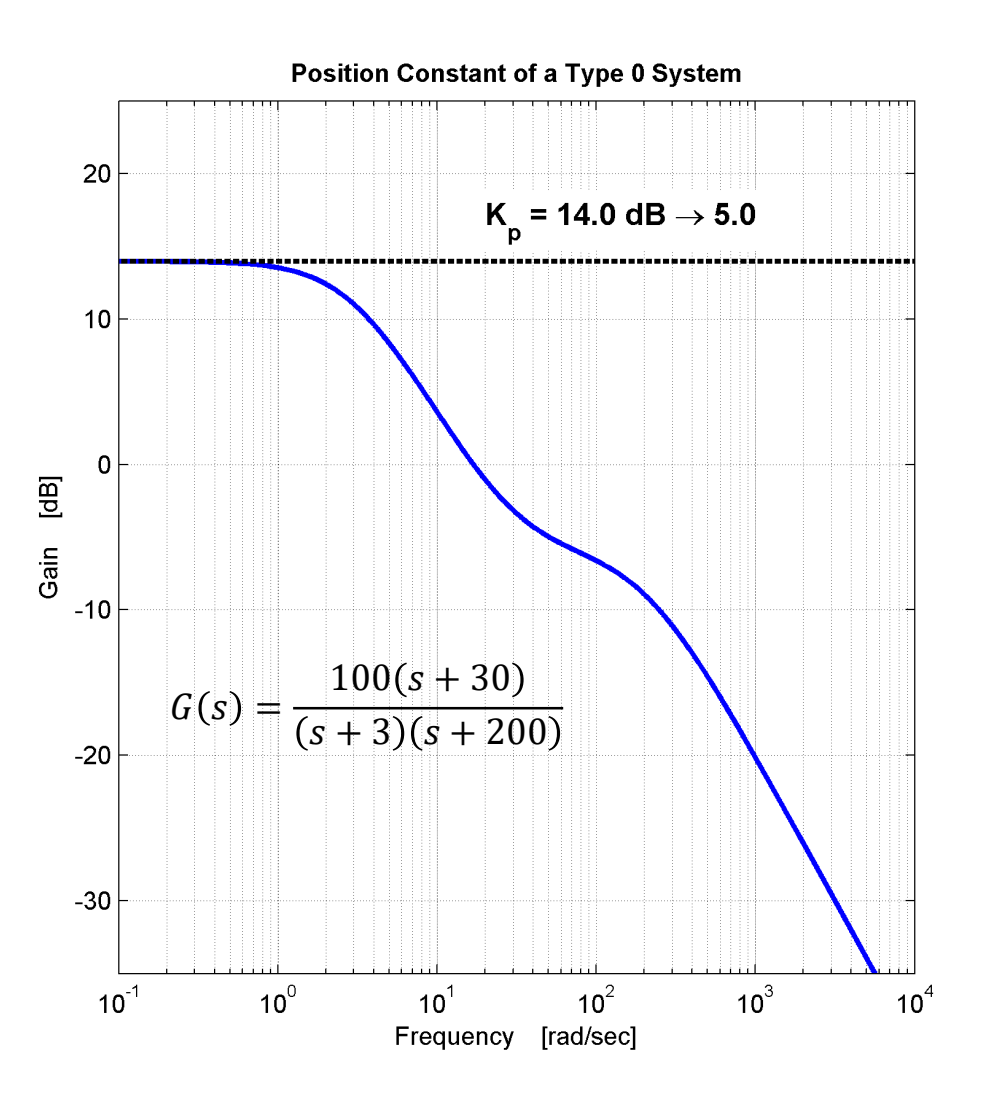

**12**

For a type 1 system

$$
K_v = \lim_{s \to 0} sG(s)
$$

 At low frequencies, i.e. below any other open-loop poles or zeros

$$
G(s) \approx \frac{K_v}{s} \quad \text{and} \quad |G(j\omega)| \approx \frac{K_v}{\omega}
$$

- A straight line with a slope of  $-20$   $dB/dec$
- Evaluating this low-frequency asymptote at  $\omega = 1$ yields the velocity constant,  $K_n$
- $\Box$  On the Bode plot, extend the low-frequency asymptote to  $\omega = 1$

 $\Box$  Gain of this line at  $\omega = 1$  is  $K_{\nu}$ 

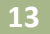

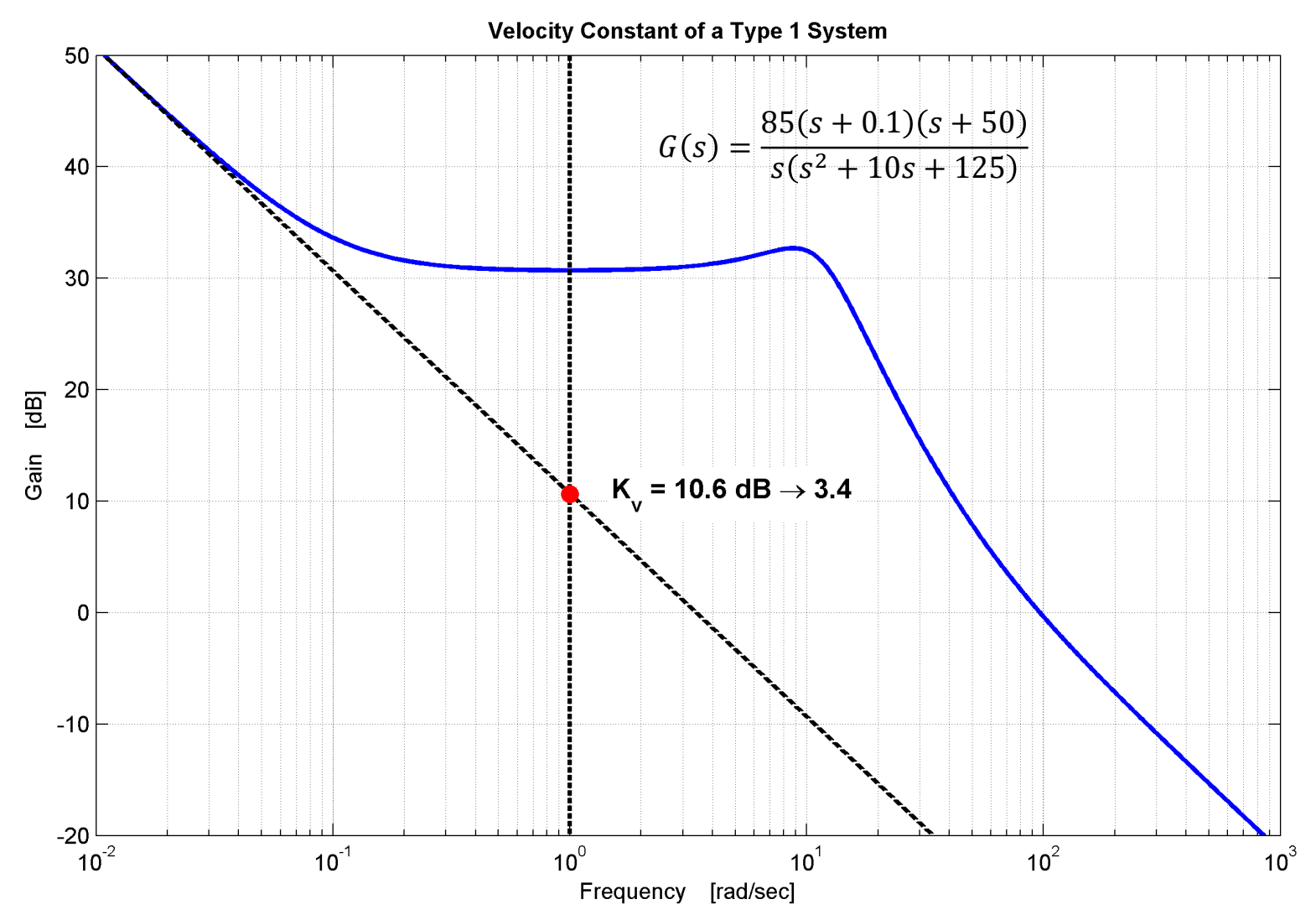

**14**

For a type 2 system

$$
K_a = \lim_{s \to 0} s^2 G(s)
$$

 At low frequencies, i.e. below any other open-loop poles or zeros

$$
G(s) \approx \frac{K_a}{s^2} \quad \text{and} \quad |G(j\omega)| \approx \frac{K_a}{\omega^2}
$$

- A straight line with a slope of  $-40$   $dB/dec$
- Evaluating this low-frequency asymptote at  $\omega = 1$ yields the acceleration constant,  $K_a$
- $\Box$  On the Bode plot, extend the low-frequency asymptote to  $\omega = 1$ 
	- $\Box$  Gain of this line at  $\omega = 1$  is  $K_a$

![](_page_14_Figure_1.jpeg)

# **<sup>16</sup>** Frequency Response & Stability

### **Stability**

Consider the following system

![](_page_16_Figure_3.jpeg)

- We already have a couple of tools for assessing stability as a function of loop gain,  $K$ 
	- Routh Hurwitz
	- **□** Root locus
- Root locus:

 $\blacksquare$  Stable for some values of K Unstable for others

![](_page_16_Figure_9.jpeg)

# **Stability**

- $\Box$  In this case gain is stable *below* some value
- $\Box$  Other systems may be stable for gain *above* some value
- □ Marginal stability point: ■ Closed-loop poles on the imaginary axis at  $\pm i\omega_1$  $\blacksquare$  For gain  $K = K_1$

![](_page_17_Figure_5.jpeg)

### Open-Loop Frequency Response & Stability

- **19**
- Marginal stability point occurs when closed-loop poles are on the imaginary axis

 $\blacksquare$  Angle criterion satisfied at  $\pm j\omega_1$ 

 $|KG(j\omega_1)| = 1$  and  $\angle KG(j\omega_1) = -180^\circ$ 

 $\blacksquare$  Note that  $-180^\circ = 180^\circ$ 

 $I \cup KG(i\omega)$  is the **open-loop frequency response**  *Marginal stability* occurs when:  $\Box$  Open-loop gain is:  $KG(i\omega) = 0$  dB  $\blacksquare$  Open-loop phase is: ∠KG(jω) = -180°

# Stability from Bode Plots

- $\Box$  Varying K simply shifts gain response up or down
- Here, stable for smaller gain values
	- $\vert K G(j\omega) \vert < 0$  dB when  $\angle KG(j\omega) = -180^\circ$
- Often, stable for larger gain values
	- $\vert K G(j\omega) \vert > 0$  dB when
		- $\angle KG(j\omega) = -180^{\circ}$
- Root locus provides this information Bode plot does not

![](_page_19_Figure_9.jpeg)

### Open-Loop Frequency Response & Stability

 A method does exist for determining stability from the open-loop frequency response:

#### *Nyquist stability criterion*

- Graphical technique
- Uses open-loop frequency response
- **□** Determine system stability
- **□** Determine gain ranges for stability
- Before introducing the Nyquist criterion, we must first introduce the concept of *complex functional mapping*

![](_page_21_Picture_0.jpeg)

# Complex Functional Mapping

**23**

Consider a complex function

$$
F(s) = \frac{(s - z_1)(s - z_2) \cdots}{(s - p_1)(s - p_2) \cdots}
$$

Takes one complex value, s, and yields a second complex value,  $F(s)$ 

 $\blacksquare$  In other words, it *maps* s to  $F(s)$ 

![](_page_22_Figure_6.jpeg)

# Mapping of Contours

- **24**
- $F(s)$  provides a mapping of individual points in the s-plane to corresponding points in the F-plane
- □ Can also map all points around a *contour* in the splane to another contour in the F-plane

![](_page_23_Figure_4.jpeg)

# Mapping of Contours

- **25**
- Recall how we approached the application of the angle criterion
	- Vector approach to the evaluation of a transfer function at a particular point in the s-plane

$$
|G(s_1)| = \frac{\prod|vectors from zeros to s_1|}{\prod|vectors from poles to s_1|}
$$

 $\angle G(s_1) = \Sigma \angle (from zeros to s_1) - \Sigma \angle (from poles to s_1)$ 

 Can take the same approach to evaluating complex functions around *contours* in the s-plane

**26**

- □ Map contour A by  $F(s) = (s z_1)$  in a *clockwise* direction  $\Box$  Contour A does not enclose the zero
- $\Box$  Here,  $R = V$ , so  $|R| = |V|$  and  $\angle R = \angle V$

![](_page_25_Figure_4.jpeg)

- $\Box$  As  $F(s)$  is evaluated around A, ∠V never exceeds 0° or 180°
- $\Box$  R does the same:
	- $\blacksquare$  Does not rotate through a full 360 $^{\circ}$
	- *Contour does not encircle the origin*

- **27**
- $\Box$  Map contour A by  $F(s)$  in a *clockwise* direction  $\Box$  Contour A does not enclose the pole
- $\Box$  Here,  $R = 1/V$ , so  $|R| = 1/|V|$  and  $\angle R = -\angle V$

![](_page_26_Figure_4.jpeg)

- $\Box$  ∠V oscillates over some range well within 0° and 180° **□** R rotates through the *negative* of the same range
	- □ Contour *B* does not encircle the origin

**28**

□ Now, contour A encloses a single zero

$$
R = V, \text{ so } |R| = |V| \text{ and } \angle R = \angle V
$$

![](_page_27_Figure_4.jpeg)

- $\Box$  V rotates through a full 360 $\degree$  in a clockwise direction
- $R$  does the same:
	- *Contour encircles the origin in a clockwise direction*

- **29**
- Now, *contour A encloses a single pole*
- $R = 1/V$ , so  $|R| = 1/|V|$  and  $\angle R = -\angle V$

![](_page_28_Figure_4.jpeg)

- $\Box$  V rotates through a full 360° in a clockwise direction
	- R rotates in the *opposite direction*
	- *Contour encircles the origin in a CCW direction*

**30**

□ Now, contour A encloses two poles

$$
R = \frac{1}{V_1 V_2}, \text{ so } |R| = \frac{1}{|V_1||V_2|} \text{ and } \angle R = -(\angle V_1 + \angle V_2)
$$

![](_page_29_Figure_4.jpeg)

 $\Box$   $V_1$  and  $V_2$  *each* rotate through a full 360° in a clockwise direction ■ R rotates in the *opposite direction* 

*Contour encircles the origin twice in a CCW direction*

**31**

Now, *contour encloses one pole and one zero*

$$
\Box \quad R = \frac{V_1}{V_2}, \quad \text{so} \quad |R| = \frac{|V_1|}{|V_2|} \quad \text{and} \quad \angle R = \angle V_1 - \angle V_2
$$

![](_page_30_Figure_4.jpeg)

- $□ ∠V_1$  and∠ $V_2$  rotate through 360° in a CW direction
	- Their contributions rotate in *opposite* directions
	- $\blacksquare$  ∠R does not rotate through a full 360°
	- □ *Contour B does not encircle the origin*

### Complex Functional Mapping of Contours

- **32**
- Some observations regarding complex mapping of contour A in a CW direction to contour  $B$ :
	- $\blacksquare$  If A does not enclose any poles or zeros, B does not encircle the origin
	- $\blacksquare$  If A encloses a single pole, B will encircle the origin once in a CCW direction
	- If A encloses two poles, B will make two CCW encirclements of the origin
	- If A encloses a pole and a zero, B will not encircle the origin
- $\Box$  Next, we'll use these observations to help derive the *Nyquist stability criterion*

- **34**
- □ Our goal is to assess closed-loop stability Determine if there are any closed-loop poles in the RHP
- □ Consider a generic feedback system:

![](_page_33_Figure_4.jpeg)

Closed-loop transfer function

$$
T(s) = \frac{G(s)}{1 + G(s)H(s)}
$$

 Closed-loop poles are roots (zeros) of the closed-loop characteristic polynomial:

 $1 + G(s)H(s)$ 

**35**

Can represent the individual transfer functions as

$$
G(s) = \frac{N_G}{D_G} \quad \text{and} \quad H(s) = \frac{N_H}{D_H}
$$

The closed-loop characteristic polynomial becomes

$$
1 + G(s)H(s) = 1 + \frac{N_G}{D_G} \frac{N_H}{D_H} = \frac{D_G D_H + N_G N_H}{D_G D_H}
$$

- From this, we can see that:
	- $\blacksquare$  The *poles* of  $1 + G(s)H(s)$  are the poles of  $G(s)H(s)$ , the *open-loop poles*
	- $\blacksquare$  The *zeros* of  $1 + G(s)H(s)$  are the poles of  $T(s)$ , the *closed-loop poles*

- To determine stability, look for RHP closed-loop poles
- $\Box$  Evaluate  $1 + G(s)H(s)$  CW around a contour that encircles the *entire right half-plane*
	- **E** Evaluate  $1 + G(s)H(s)$  along *entire -axis*
	- **Encircle the entire RHP with an** *infinite-radius arc*
- $\Box$  If  $1 + G(s)H(s)$  has **one RHP pole**, resulting contour will *encircle the origin once CCW*
- $\Box$  If  $1 + G(s)H(s)$  has **one RHP zero**, resulting contour will *encircle the origin once CW*

![](_page_35_Figure_8.jpeg)

**37**

Total number of CW encirclements of the origin,  $N$ , by the resulting contour will be

$$
N = Z - P
$$

- $P = \#$  of RHP poles of  $1 + G(s)H(s)$  $Z = \#$  of RHP zeros of  $1 + G(s)H(s)$
- $\Box$  Want to detect RHP *poles* of  $T(s)$ , *zeros* of  $1 + G(s)H(s)$ , so

$$
Z = N + P
$$

- $Z = #$  of closed-loop RHP poles
- $P = #$  of open-loop RHP poles
- $N = #$  of CW encirclements of the origin

![](_page_36_Figure_10.jpeg)

- Basis for detecting closed-loop RHP poles
	- Map contour encircling the entire RHP through closedloop characteristic polynomial
	- Count number of CW encirclements of the origin by resulting contour
	- Calculate the number of closed-loop RHP poles:

$$
Z = N + P
$$

- Need to know:
	- Closed-loop characteristic polynomial
	- Number of RHP poles of closed-loop characteristic polynomial

**39**

- Instead, map through  $G(s)H(s)$ 
	- Open-loop transfer function
	- $\blacksquare$  Easy to use for mapping we know poles and zeros
	- $\blacksquare$  Resulting contour shifts left by  $1$  – that's all
- Now, count encirclements of the point  $s = -1$

![](_page_38_Figure_7.jpeg)

#### *Nyquist stability criterion*

 *If a contour that encloses the entire RHP is mapped through the open-loop transfer function,*  $G(s)H(s)$ *, then the number of closed-loop RHP poles, Z, is given by*

$$
Z = N + P
$$

where

 $N = #$  of CW encirclements of  $-1$ 

 $P = #$  of open-loop RHP poles

#### Want to detect *net clockwise encirclements*

 $N = #$  CW encirclements - # CCW encirclements

- **Draw a line from**  $s = -1$  in any direction
- Count number of times contour crosses the line in each direction

![](_page_40_Figure_6.jpeg)

# **<sup>42</sup>** Nyquist Diagrams

# Nyquist Diagram

- **43**
- The contour that results from mapping the perimeter of the entire RHP is a *Nyquist diagram*
- Consider four segments of the contour:
	- 1) Along positive  $j\omega$ -axis, we're evaluating  $G(j\omega)H(j\omega)$ 
		- Open-loop frequency response
	- 2) Here,  $s \to C^{\infty}$ 
		- Maps to zero for any physical system
	- 3) Here, evaluating  $G(-j\omega)H(-j\omega)$ 
		- Complex conjugate of segment ①
		- Mirror  $(1)$  about the real axis
	- 4) The origin
		- Sometimes a special case more later

![](_page_42_Figure_13.jpeg)

- **44**
- Apply the Nyquist criterion to determine stability for the following system

![](_page_43_Figure_3.jpeg)

- First evaluate along segment  $\textcircled{1}$ ,  $+j\omega$ -axis
	- $\blacksquare$  This is the frequency response
	- $\blacksquare$  Read values off of the Bode plot

![](_page_43_Figure_7.jpeg)

**45**

- Segment <sup>①</sup> is a polar plot of the frequency response
- All of segment  $(2)$ , arc at  $C^{\infty}$ , maps to the origin

![](_page_44_Figure_4.jpeg)

**46**

 Segment <sup>③</sup> is the complex conjugate of segment <sup>①</sup> **E** Mirror about the real axis

![](_page_45_Figure_3.jpeg)

- **47**
- Count CW encirclements of  $s = -1$ **□** Draw a line from  $s = -1$  in any direction
- $\Box$  Here,  $N = 2$
- □ Closed-loop RHP poles given by:

$$
Z = N + P
$$

- No open-loop RHP poles, so  $P = 0$ 
	- $Z = 2 + 0 = 2$
- $\Box$  Two RHP poles, so system is *unstable*

![](_page_46_Figure_9.jpeg)

![](_page_47_Figure_1.jpeg)

- This system is open-loop stable
	- $\blacksquare$  Stable for low enough K
	- $\blacksquare$  Nyquist plot will not encircle  $s = -1$
- Three poles and no zeros  $\Box$  Unstable for K above some value  $\blacksquare$  Nyquist plot will encircle  $s = -1$

**48**

**49**

- For  $K = 30$ ,  $N = 0$ , and the system is stable
- Modifying  $K$  simply scales the magnitude of the Nyquist plot

![](_page_48_Figure_4.jpeg)

- **50**
- Here, the Nyquist plot crosses the negative real axis at  $s = -0.5$
- □ As gain increases realaxis crossing moves to the left
- Increasing  $K$  by 2x or more results in two encirclements of  $s =$ − 1
	- $\Box$  Unstable for  $K > 60$ More later …

![](_page_49_Figure_6.jpeg)

# **<sup>51</sup>** Poles at the Origin

# Nyquist Diagram – Poles at the Origin

- We evaluate the open-loop transfer function along a contour including the  $j\omega$ -axis
- $\Box$   $G(j\omega)$  is **undefined** at the pole Must *detour around the pole*
- $\Box$  Consider the common case of a pole at the origin

![](_page_51_Figure_5.jpeg)

## Nyquist Diagram – Poles at the Origin

**53**

- Segment 4 contour:  $s = \rho e^{j\theta}$  for  $0^{\circ} \le \theta \le 90^{\circ}$
- $\Box$  Evaluate  $G(s)$  around segment  $\Diamond$  as  $\rho \to 0$

$$
G(s)\Big|_{s=\rho e^{j\theta}} = \frac{1}{\rho e^{j\theta}(\rho e^{j\theta} + 2)}
$$

*Magnitude*:

$$
|G(\rho e^{j\theta})| = \frac{1}{\rho|\rho e^{j\theta} + 2|} = \frac{1}{2\rho}
$$

 $\Box$  As  $\rho \rightarrow 0$  $\lim_{\alpha \to 0}$  $\rho \rightarrow 0$  $G(\rho e^{j\theta})\vert = \infty$ 

Maps to an arc at  $C^{\infty}$ 

![](_page_52_Figure_9.jpeg)

# Nyquist Diagram – Poles at the Origin

#### Segment (4) traversed in a CCW direction  $\Box$   $\theta$  varies from  $0^{\circ}$  ... + 90° Im □ *Phase* of the resulting contour:  $\angle G(\rho e^{j\theta}) = -\theta^+$  $\left( 4\right)$

- $\blacksquare$  Negative because it is angle from a pole
- Extra phase from additional pole
- $\Box$   $G(s)$  maps segment (4) to:
	- $\Box$  An arc at  $C^{\infty}$
	- **□** Rotating CW from  $0^{\circ}$  to  $-90^{\circ+}$

![](_page_53_Figure_8.jpeg)

- **55**
- Apply the Nyquist criterion to determine stability for the following system

![](_page_54_Figure_3.jpeg)

- Use Bode plot to map segment <sup>①</sup>
	- $\blacksquare$  Infinite DC gain
	- $\blacksquare$  Starts at  $-90^\circ$  at  $C^\infty$ for  $\omega = 0$

![](_page_54_Figure_7.jpeg)

- Segment ① starts at  $C^{\infty}$  at  $-90^{\circ}$
- Heads to the origin at  $-180^\circ$
- All of segment  $\circled{2}$ , arc at  $C^{\infty}$ , maps to the origin

![](_page_55_Figure_5.jpeg)

**57**

### Segment <sup>③</sup> is the complex conjugate of segment <sup>①</sup> **E** Mirror about the real axis

![](_page_56_Figure_3.jpeg)

- Segment 4 maps to a CW arc at  $C^{\infty}$ 
	- **□ CW**, so it does not encircle –1
	- **□ Can't draw to scale**
- Here,  $N = 0$
- □ No open-loop RHP poles, so  $P = 0$

 $Z = 0$ 

 No RHP poles, so system is *stable*

![](_page_57_Figure_9.jpeg)

# **<sup>59</sup>** Stability Margins

# Stability Margins

Recall a previous example

![](_page_59_Figure_3.jpeg)

- According to the Nyquist plot, the system is stable ■ How stable? **Nyquist Diagram**
- Two stability metrics
	- **E** Both are measures of how close the Nyquist plot is to encircling the point  $s = -1$
	- *Gain margin* and *phase margin*

![](_page_59_Figure_8.jpeg)

### Crossover Frequencies

#### Two important frequencies when assessing stability:

#### *Gain crossover frequency*

 $\blacksquare$  The frequency at which the open-loop gain crosses  $0$  dB

#### *Phase crossover frequency*

 $\blacksquare$  The frequency at which the open-loop phase crosses  $-180^\circ$ 

![](_page_60_Figure_7.jpeg)

# Gain Margin

- An open-loop-stable system will be closed-loop stable as long as its gain is less than unity at the phase crossover frequency
- **Gain margin, GM**
	- □ The change in openloop gain at the phase crossover frequency required to make the closed-loop system unstable

![](_page_61_Figure_5.jpeg)

### Phase Margin

 An open-loop-stable system will be closed-loop stable as long as its phase has not fallen below  $-180^\circ$  at the gain crossover frequency

#### **Phase margin, PM**

 The change in openloop phase at the gain crossover frequency required to make the closed-loop system unstable

![](_page_62_Figure_5.jpeg)

### Gain and Phase Margins from Bode Plots

![](_page_63_Figure_2.jpeg)

## Phase Margin and Damping Ratio,  $\zeta$

**65**

**PM** can be expressed as a function of damping ratio,  $\zeta$ , as

$$
PM = \tan^{-1}\left(\frac{2\zeta}{\sqrt{-2\zeta^2 + \sqrt{1 + 4\zeta^4}}}\right)
$$

 $\Box$  For  $PM \leq 65^{\circ}$  or so, we can approximate:

 $PM \approx 100\zeta$  or  $\zeta \approx \frac{PM}{100}$ 100

![](_page_64_Figure_6.jpeg)

![](_page_65_Figure_0.jpeg)

### bode.m

### $[mag, phase] = bode(sys, w)$

- $\blacksquare$  sys: system model state-space, transfer function, or other
- w: *optional* frequency vector in rad/sec
- **□** mag: system gain response vector
- $\blacksquare$  phase: system phase response vector in degrees
- $\Box$  If no outputs are specified, bode response is automatically plotted – preferable to plot yourself
- $\Box$  Frequency vector input is optional ■ If not specified, MATLAB will generate automatically
- May need to do: squeeze(mag) and squeeze(phase) to eliminate singleton dimensions of output matrices

### nyquist.m

nyquist(sys,w)

- $\blacksquare$  sys: system model state-space, transfer function, or other w: *optional* frequency vector – in rad/sec
- MATLAB generates a Nyquist plot automatically Can also specify outputs, if desired:

 $[Re, Im] = nyquist(sys, w)$ 

 $\blacksquare$  Plot is not be generated in this case

### margin.m

### $[GM,PM,wgm,wm] = margin(sys)$

- $\blacksquare$  sys: system model state-space, transfer function, or other
- $\Box$  GM: gain margin
- $\blacksquare$  PM: phase margin in degrees
- $\blacksquare$  wgm: frequency at which GM is measured, the phase crossover frequency – in rad/sec
- wpm: frequency at which PM is measured, the gain crossover frequency
- If no outputs are specified, a Bode plot with GM and PM indicated is automatically generated